| Last Name:                                                                                                    | First Name: Instructors: Horton |             |      |  |  |
|----------------------------------------------------------------------------------------------------|---------------------------------|-------------|------|--|--|
| Lecture Section: L0101                                                                                                    | Instructors: Horton             |             |      |  |  |
|                                                                                                    |                                 | and Engels  |      |  |  |
| •                                                                                                    | =                               | name on the | back |  |  |
| This midterm consists of 3 questions on 5 pag                                                                                                    | , ,                             | # 1:        | / 8  |  |  |
| you receive the signal to start, please make sure that your copy is complete.  Comments and docstrings are not required except where indicated, although # 2:/ |                                 |             |      |  |  |
| they may help us mark your answers. They may also get you part marks if you can't figure out how to write the code. No error checking is required:  # 3:       |                                 |             |      |  |  |
| assume all user input and all argument values. If you use any space for rough work, indicate of                                                                |                                 | TOTAL:      | /22  |  |  |
| 2a: 2b: 2c:                                                                                                    |                                 |             |      |  |  |

### Question 1. [8 MARKS]

The following code runs without errors:

```
import media
def func1(p):
   for pixel in p:
        media.set_green(pixel, 20)
def func2(p):
   p = media.create_picture(10, 15, media.black)
   for pixel in p:
        media.set_color(pixel, media.orange)
def func3(s):
   s = s + "!"
def func4(n):
   n = n - 1
   return n
if __name__ == "__main__":
   picture1 = media.create_picture(50, 50, media.black)
   func1(picture1)
   one_pixel = media.get_pixel(picture1, 0, 0)
   if media.get_color(one_pixel) == media.black:
        print "still black"
   else:
       print "changed"
   picture2 = media.load_picture("face.jpg") # A picture with no orange
   func2(picture2)
   one_pixel = media.get_pixel(picture2, 0, 0)
    if media.get_color(one_pixel) == media.orange:
        print "changed to orange"
   else:
       print "not orange"
   message = "wow"
   func3(message)
   print message
   how_much = 10
   func4(how_much)
   print how_much
```

Assume that the picture "face.jpg" has no orange pixels in it. On the following page, show the four lines of output that this code produces. **Strong hint:** Use the blank space provided to trace the code using the memory model.

| CSC 108H1 F      | Test 1 | Fall 2010 |
|------------------|--------|-----------|
|                  |        |           |
| Output produced: |        |           |

| Output produced: |  |  |  |
|------------------|--|--|--|
|                  |  |  |  |
|                  |  |  |  |
|                  |  |  |  |
|                  |  |  |  |
|                  |  |  |  |
|                  |  |  |  |
|                  |  |  |  |

# Question 2. [6 MARKS]

Each of these subquestions contains a block of code. Treat each block of code independently (code in one part is not related to code in another), and fill in the blanks for each question.

#### Part (a) [1 MARK] Assignment

```
var_A = 11
var_B = var_A
var_A = 42
print var_B
```

The output from this block of code is \_\_\_\_\_.

#### Part (b) [3 MARKS] Conditionals and Booleans

The table to the right shows how an employee's age and experience affects his or her hourly wage. Assume that you have a boolean variable experienced and an int variable age. Fill in the boolean conditions in the code below to calculate the hourly wage for the employee.

|             | Experienced? |         |  |
|-------------|--------------|---------|--|
| Age         | Yes          | No      |  |
| under 18    | \$12.00      | \$9.50  |  |
| 18 and over | \$15.00      | \$10.50 |  |

# Part (c) [1 MARK] Data Types

Fill in the blank so that when this code is run, the user is asked to enter two numbers and then the average of those numbers is printed. The user input may contain decimal values (e.g., 9.75 or 4.2).

## Part (d) [1 MARK] Calling Functions

Suppose this function has been defined:

def area(r):

 $\tt '''r$  is a float. Return the area of a circle whose radius is r. $\tt '''$  # The code for this function is not shown. return answer

Fill in the blank to call area to obtain the area of a circle with radius 19.6.

print "The area of a circle with radius 19.6 is" , \_\_\_\_\_\_

# Question 3. [8 MARKS]

Write the function below, according to its docstring. As an example, it could be used to create the picture on the right from the picture on the left:

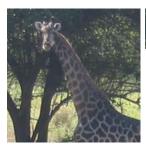

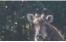

You may not use the function media.crop\_picture.

Strong hint: Iterate through the smaller picture — it is much easier that way.

def crop(p, w, h):

'''p is a Picture; w and h are ints >= 1. Return a new picture of width w and height h containing the upperleft portion of the image in p. Assume that p has width at least w and height at least h.'''

[Use the space below for rough work. This page will not be marked unless you clearly indicate the part of your work that you want us to mark.]

```
__builtins__:
  abs(number) -> number
   Return the absolute value of the given number.
 max(a, b, c, ...) \rightarrow value
   With two or more arguments, return the largest argument.
 min(a, b, c, ...) \rightarrow value
   With two or more arguments, return the smallest argument.
 raw_input([prompt]) -> string
   Read a string from standard input. The trailing newline is stripped. The prompt string,
    if given, is printed without a trailing newline before reading.
float:
  float(x) -> float
   Convert a string or number to a float, if possible.
int:
  int(x) -> integer
   Convert a string or number to an integer, if possible. A floating point argument
   will be truncated towards zero.
media:
  choose_file() -> str
   Prompt user to pick a file. Return the path to that file.
  create_picture(int, int) -> Picture
   Given a width and a height, return a Picture with that width and height. All pixels are white.
  get_blue(Pixel) -> int
   Return the blue value of the given Pixel.
  get_color(Pixel) -> Color
   Return the Color object with the given Pixel's RGB values.
  get_green(Pixel) -> int
   Return the green value of the given Pixel.
  get_height(pic)
   Return how many pixels high Picture pic is.
  get_pixel(Picture, int, int) -> Pixel
   Given x and y coordinates, return the Pixel at (x, y) in the given Picture.
  get_red(Pixel) -> int
   Return the red value of the given Pixel.
  get_width(pic)
   Return how many pixels wide Picture pic is.
  get_x(pix)
   Return the x coordinate of Pixel pix.
  get_y(pix)
   Return the y coordinate of Pixel pix.
 load_picture(str) -> Picture
   Return a Picture object from file with the given filename.
  set_blue(Pixel, int)
   Set the blue value of the given Pixel to the given int value.
  set_color(Pixel, Color)
   Set the RGB values of the given Pixel to those of the given Color.
  set_green(Pixel, int)
      Set the green value of the given Pixel to the given int value.
  set_red(Pixel, int)
   Set the red value of the given Pixel to the given int value.
```

First Name:

Last Name: